# **Exercises using data from Central Asia**

Window extent covering Azerbaijan (AZE), Kazakhstan (KAZ) and Turkmenistan (TKM)

### Description of the data sources.

#### **Raster data:**

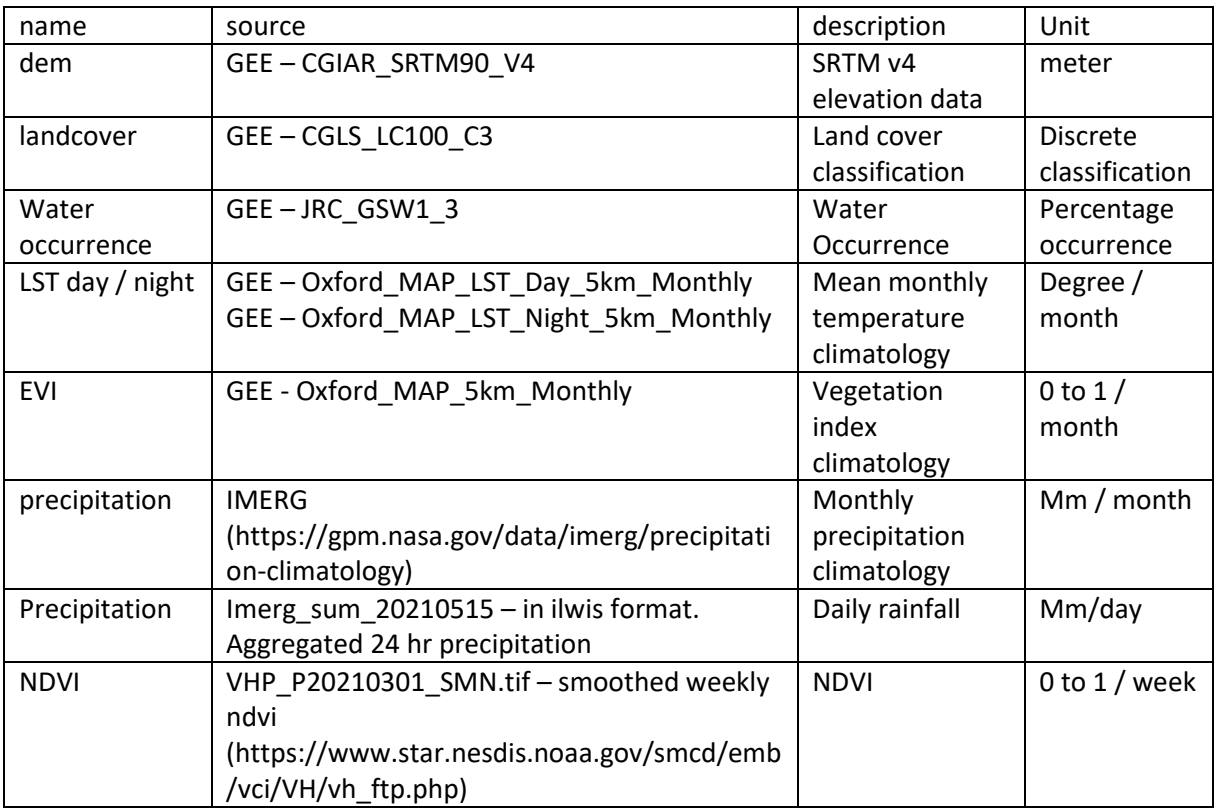

## **Vector data:**

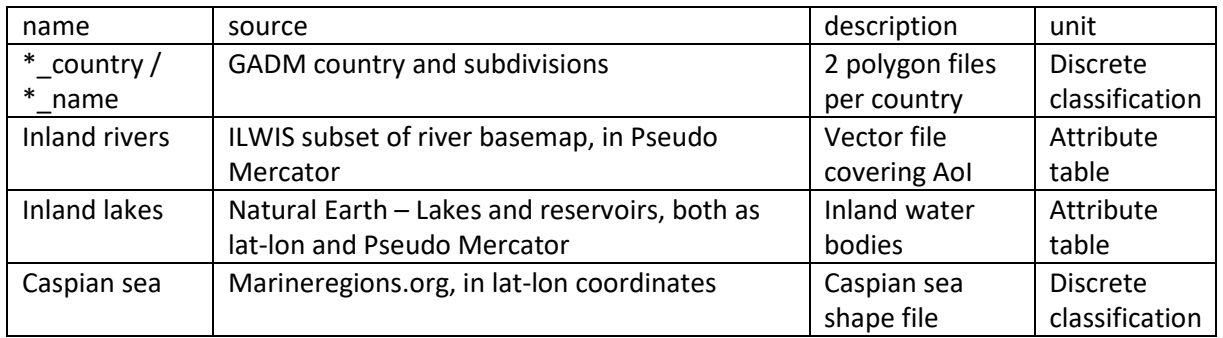

## **Projection information:**

Aoi\_metric\_PM: Pseudo Mercator: for DEM, pixel size 1000 m

EVI\_Clim: LatLon WGS84: all other maps, pixel size 32.34 seconds, approx. 1 km

Exercises using data from Central Asia, reference to ILWIS 386 Exercises by B. Maathuis & B. Retsios, version 20-11-2019

Execute the exercises as described in the manual but now using the data from your own region. In the table below the instructions for the various exercises are provided using the local data sets prepared.

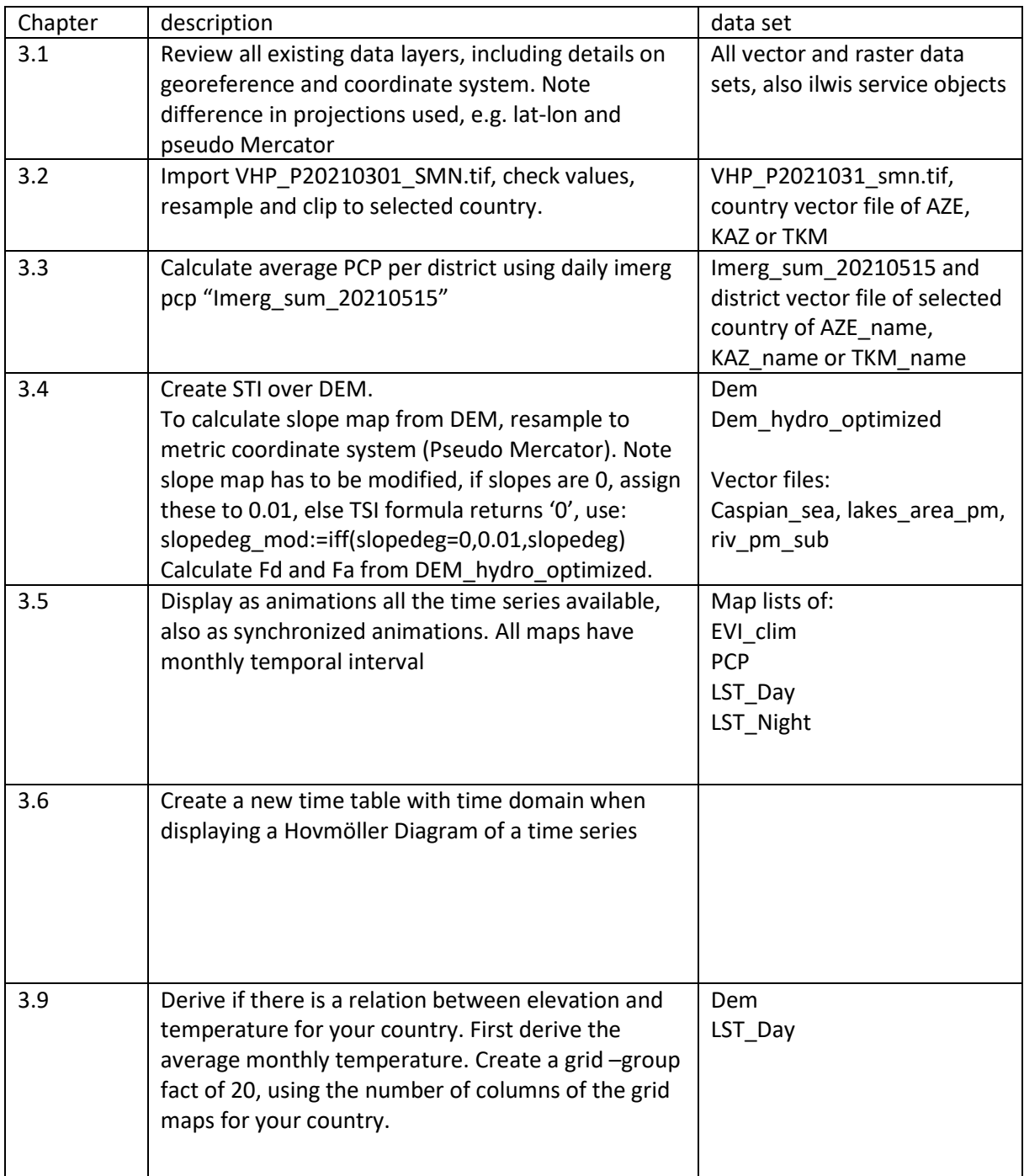

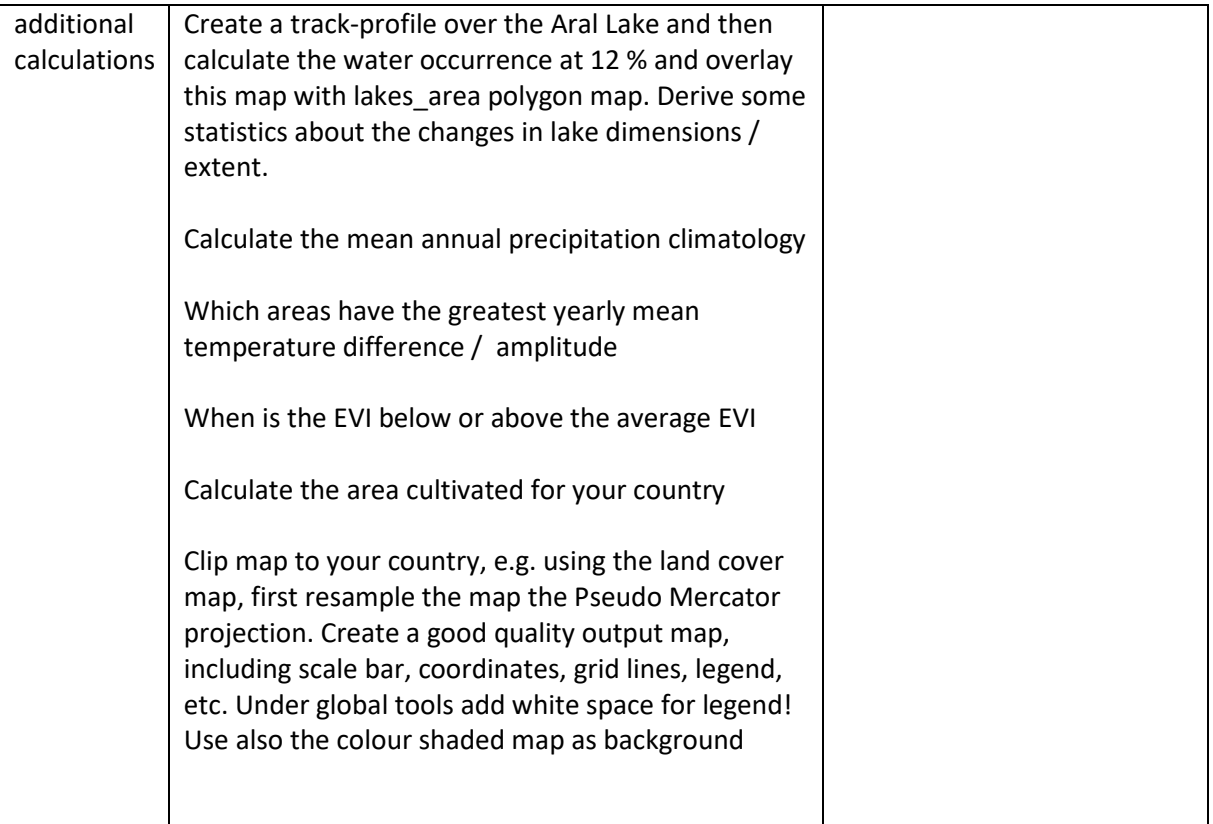